## **fdupes**

**FDupes** est un programme en ligne de commande utilisé pour identifier et supprimer les fichiers en double sur un système de fichiers. Il s'agit d'un outil open source couramment utilisé sur les systèmes d'exploitation de type Unix, y compris Linux. **FDupes** fonctionne en **comparant les tailles de fichiers** et en **calculant des empreintes MD5** pour identifier les fichiers avec des contenus identiques.

Les utilisateurs peuvent spécifier divers paramètres pour affiner la recherche, tels que l'exclusion de certains dossiers, la comparaison de fichiers en fonction de la taille ou du contenu, et la possibilité de conserver un exemplaire de chaque fichier en double.

## **Installer FDupes**

sudo apt install fdupes

## **Recherche Basique de Doublons**

fdupes /chemin/du/dossier

Cette commande recherche les fichiers en double dans le dossier spécifié et ses sous-dossiers.

## **Recherche de Doublons dans Plusieurs Dossiers**

fdupes /dossier1 /dossier2

Cette commande compare les fichiers dans dossier1 et dossier2, identifiant les doublons entre ces deux dossiers.

— [Cédric ABONNEL dit Cédrix](https://www.abonnel.fr/user/cedricabonnel)

From: <https://www.abonnel.fr/>- **notes informatique & technologie**

Permanent link: **<https://www.abonnel.fr/informatique/linux/commandes/fdupes>**

Last update: **2023/12/21 23:21**

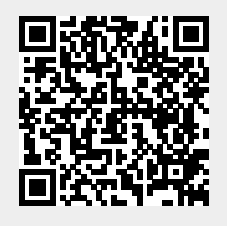